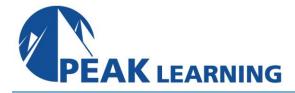

# IBM MQ V9 APPLICATION DEVELOPMENT (WINDOWS LABS) 3 Days

This course helps you develop the skills that are necessary to implement various application requirements on IBM MQ versions up to and including IBM MQ V9.0.2. It focuses on procedural application development for IBM MQ.

The course begins by describing IBM MQ and the effect of design and development choices in the IBM MQ environment. It then covers IBM MQ application programming topics such as methods of putting and getting messages, identifying code that creates queue manager affinities, working with transactions, and uses of the publish/subscribe messaging style.

Finally, the course describes the IBM MQ Light interface, introduces Advanced Message Queuing Protocol (AMQP), and explains how to set up an AMQP channel and how to interface with IBM MQ Light.

Hands-on exercises throughout the course reinforce the lecture material and give you experience with IBM MQ clients.

#### **Skills Gained**

- Describe key IBM MQ components and processes
- Explain the effect of design and development choices in the IBM MQ environment
- Describe common gueue attributes and how to control these attributes in an application
- Differentiate between point-to-point and publish/subscribe messaging styles
- Describe the calls, structures, and elementary data types that compose the message queue interface
- Describe how IBM MQ determines the queue where messages are placed
- Explain how to code a program to get messages by either browsing or removing the message from the queue
- Describe how to handle data conversion across different platforms
- Explain how to put messages that have sequencing or queue manager affinities
- Explain how to commit or back out messages in a unit of work
- Describe how to code programs that run in an IBM MQ Client
- Explain the use of asynchronous messaging calls
- Describe the basics of writing publish/subscribe applications
- Describe the Advanced Message Queuing Protocol (AMQP)
- Differentiate among the various IBM MQ Light AMQP implementations
- Explain how to use IBM MQ applications to interface with IBM MQ Light

#### **Who Can Benefit**

This course is designed for application developers and architects who are responsible for the development and design of IBM MQ applications.

## **Prerequisites**

- Successful completion of Technical Introduction to IBM MQ (WM103G), or comparable experience with IBM MQ
- Experience in business application design
- Experience in C language development

## **Course Outline**

# **IBM MQ overview**

Exercise: Working with IBM MQ to find your message

## Basic design and development concepts

Exercise: Getting started with IBM MQ development

# MQOPEN, queue name resolution, and MQPUT

Exercise: Working with MQOPEN and queue name resolution, MQPUT, and MQMD fields

#### Getting messages and retrieval considerations

Exercise: Correlating requests to replies

#### **Data conversion**

# **Bind and Message groups**

# Committing and backing out units of work

Exercise: Commit and back out review

#### Asynchronous messaging

Exercise: Asynchronous messaging review

## **IBM MQ clients**

Exercise: Working with an IBM MQ client

# Introduction to publish/subscribe

Exercise: Working with publish/subscribe basics

### Advanced Message Queuing Protocol (AMQP) and IBM MQ Light

Exercise: Connecting IBM MQ Light applications to IBM MQ applications